How To Calculate Monthly Mortgage Payments In Excel 2010 >>>CLICK HERE<<<

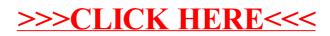